### МИНОБРНАУКИ РОССИИ

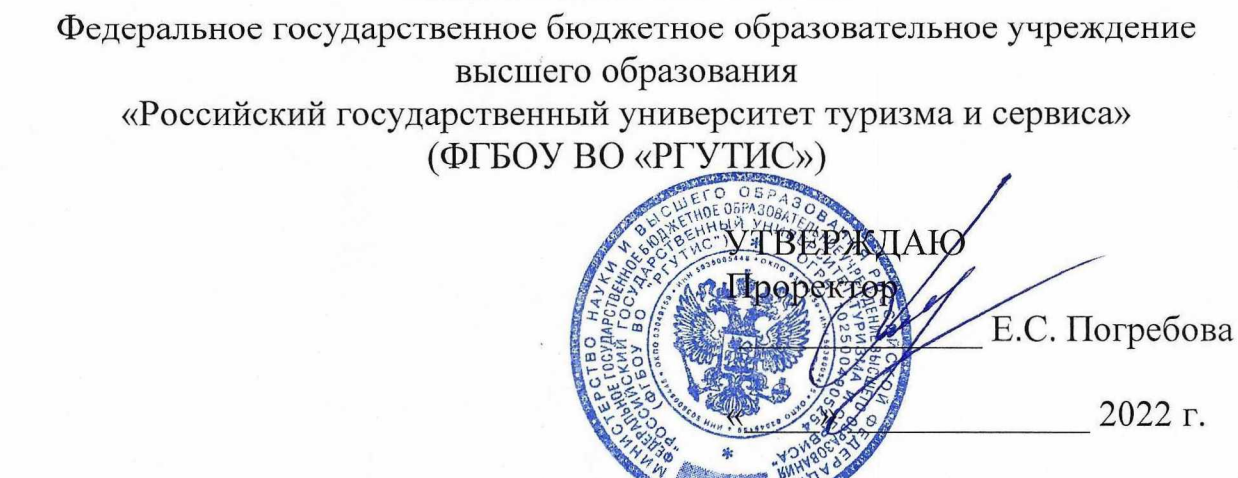

Аннота

# к дополнительной общеобразовательной программе дополнительной общеразвивающая программа

# «Современные компьютерные технологии для подготовки специалистов в области сервиса и туризма» Модуль: «Применение пакета Mathcad»

#### 1. Символьные вычисления:

Панель основных инструментов. Панель управления символьными расчетами Math. Применение блоков Solve и Given - Find. Панель Matrix. Работа в панели символьных исчислений Calculus. Встроенные функции minimize *u* maximize.

Упрощение выражений функциями simplify, assume, expand, collect. Решение уравнений и систем уравнений. Действия с матрицами. Вычисления производных и интегралов. Решение задач оптимизации.

#### 2. Графические построения:

Создание таблиц функций с заданным шагом. Работа в графическом редакторе Graph при построении кривых в декартовых координатах, заданных параметрическими уравнениями, в неявном виде и в полярных координатах. Построение поверхностей, линий уровня и векторный полей в редакторе Graph.

1. Построение линий:

a) 
$$
y = |x^2 + 3x - 4|
$$

- b)  $x = 2\cos t$ ,  $y = \sin t$
- c)  $r = \cos 2\phi$

d)  $y=(x-1)^3$ ,  $y=x-1$ 

2. Построение поверхностей:

a) 
$$
z = x^2 - 3y^2
$$
  
\nb)  $z = 5x^2 + 3y^2$   
\nc)  $z = (x + y, x - y)$   
\nd)  $z = xy(x^2 - y^2)/(x^2 + y^2)^{1/2}$